*Invited Speaker Sessions Nov 12, 2013 3pm - 5pm (Broadway 3 & 4) Facilitator: Mickey Dietrich, Tug Hill Commission;* 

# **Mobile App Development Workshop**

#### Kiichi Takeuchi

Senior Software Developer Long Island University http://liu.edu/gis

Adjunct Professor http://facebook.com/LIUMobileGIS

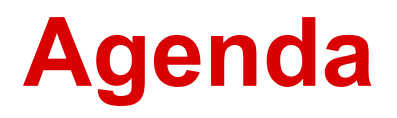

#### **Presentation**

- 1. Introduction
- 2. Overview of App Development
- 3. Installation Process
- 4. Q&A

(break)

**Lab**

BYOD: Android Workshop - Hello Map!

# **About Me**

# Computer + Earth Science

### **In University**

- Full Time .NET Developer
- Distributed 15,000+ iPads with Apps
- Launched Online Campus: "Mobile GIS"

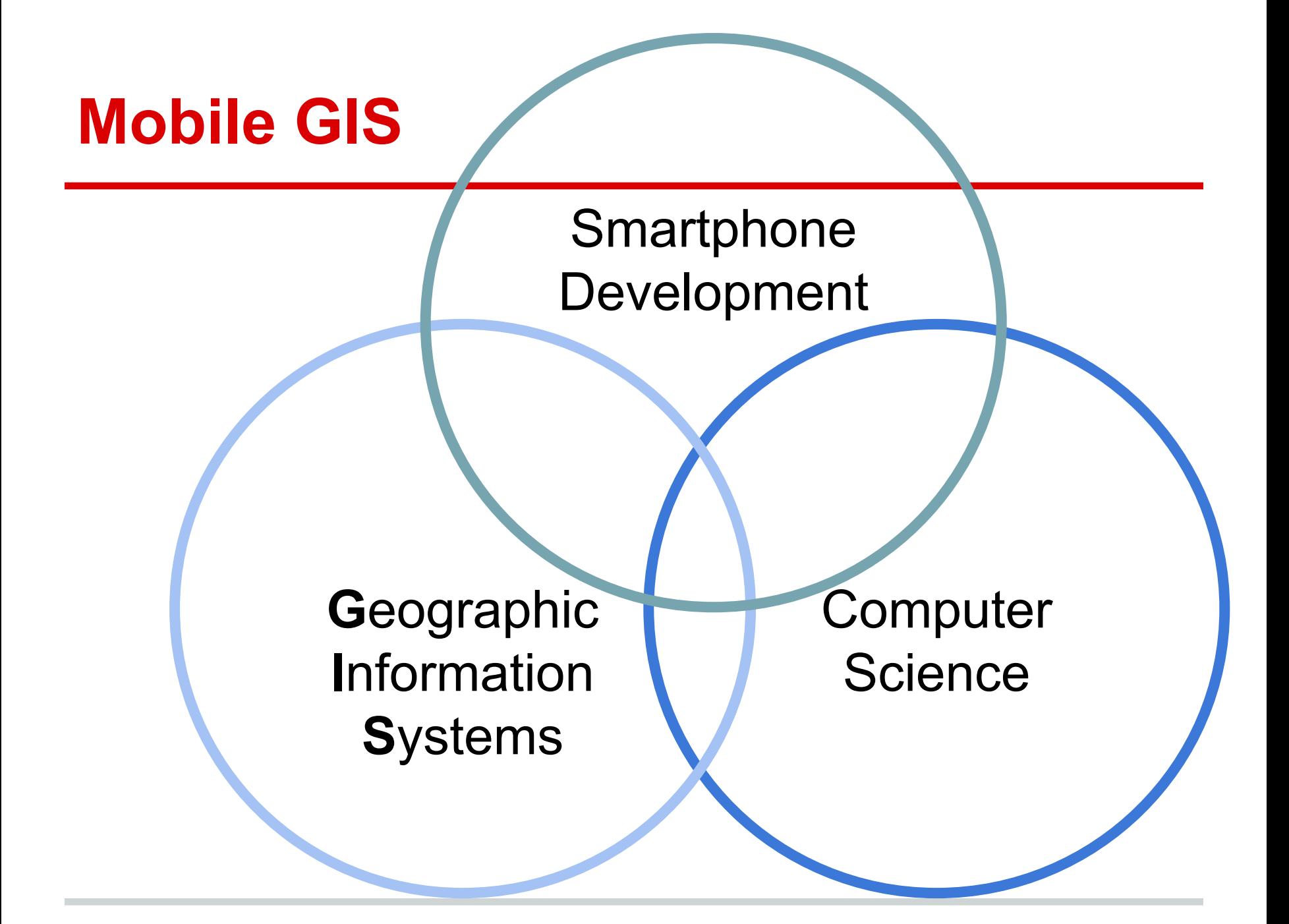

#### **Mobile GIS**

**Requirements** 

501: Introduction to GIS  $\left| \begin{array}{c} | & 502 \\ - & 502 \end{array} \right|$  introduction to Computer Science

Electives (Pick Two)

503: iOS

504: Android | 503: Web App

# **In My Company**

- CTO
- Developing Apps since day 1 of App Store
- More than 180+ apps: iOS, Android, and

Windows Phone

# **Why Mobile?**

#### **Sensors**

○ How many sensors?

#### **Sensors**

- **○** GPS: Lat / Lng
- **○** Magnetometer
- **○** Accelerometer: Tilt X,Y,Z
- **○** Gyroscope : Pitch, Yaw and Roll
- Proximity Sensor
- Camera
- Microphone
- Barometer
- Bluetooth (e.g. iBeacon) etc...

#### **Store Locator**

- Typical Store Locator
- Distance Search
- Direction
- Multi-Platform: iOS/Android Phone/Tablet

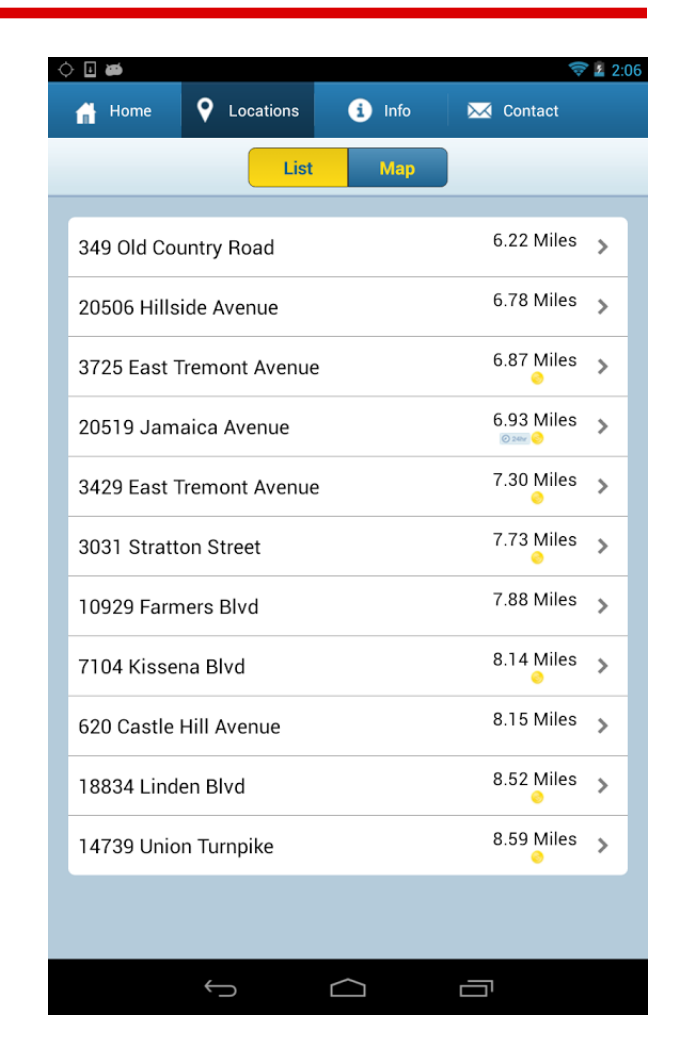

#### **Store Locator**

- Typical Store Locator
- Distance Search
- Direction
- Multi-Platform: iOS/Android Phone/Tablet

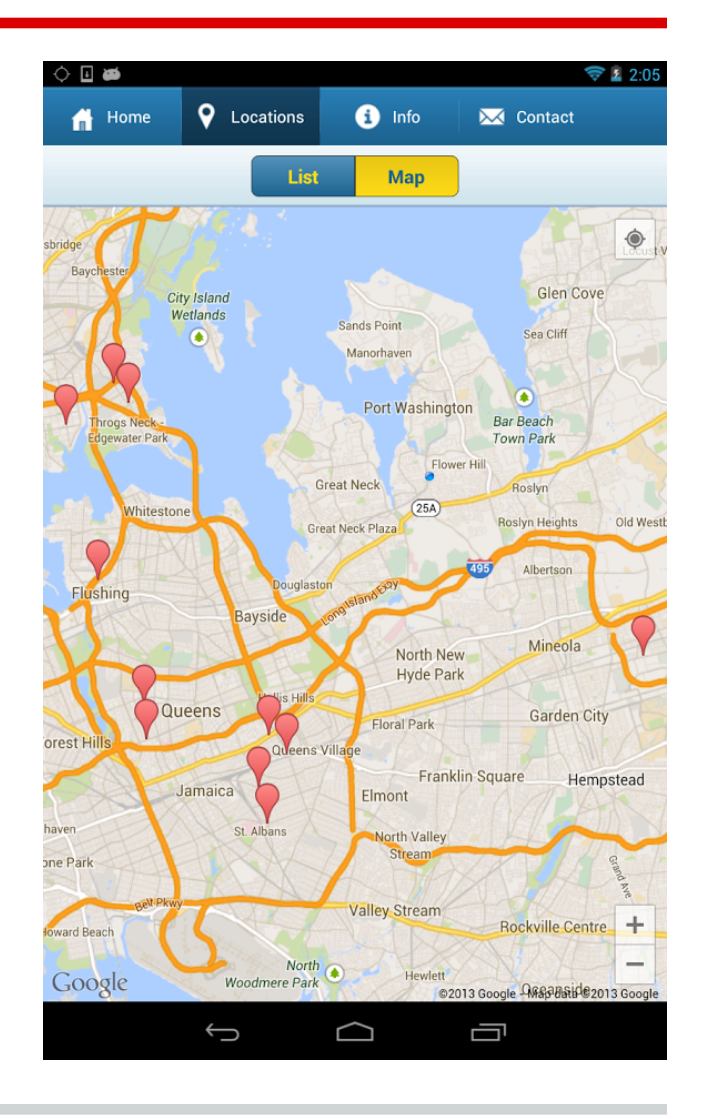

#### **Tracker**

- Draw Polyline
- Calculate Geographic Distance
- Calculate Speed

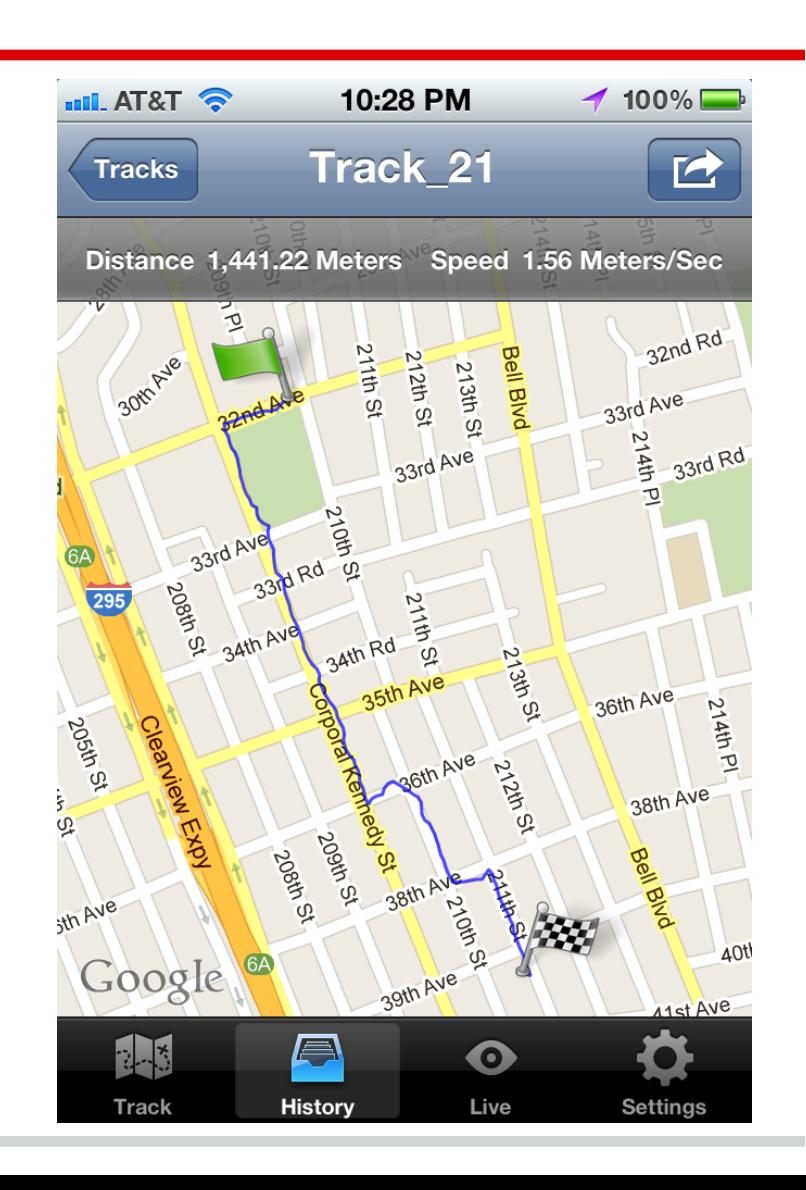

#### **iSeismometer**

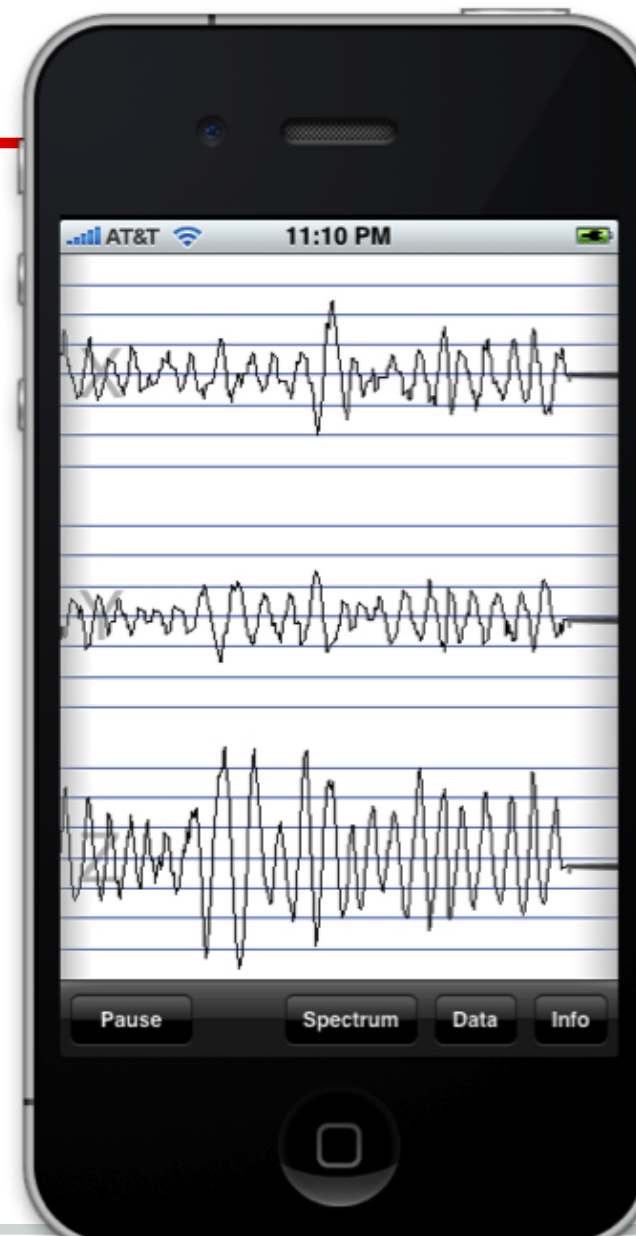

**Contract** 

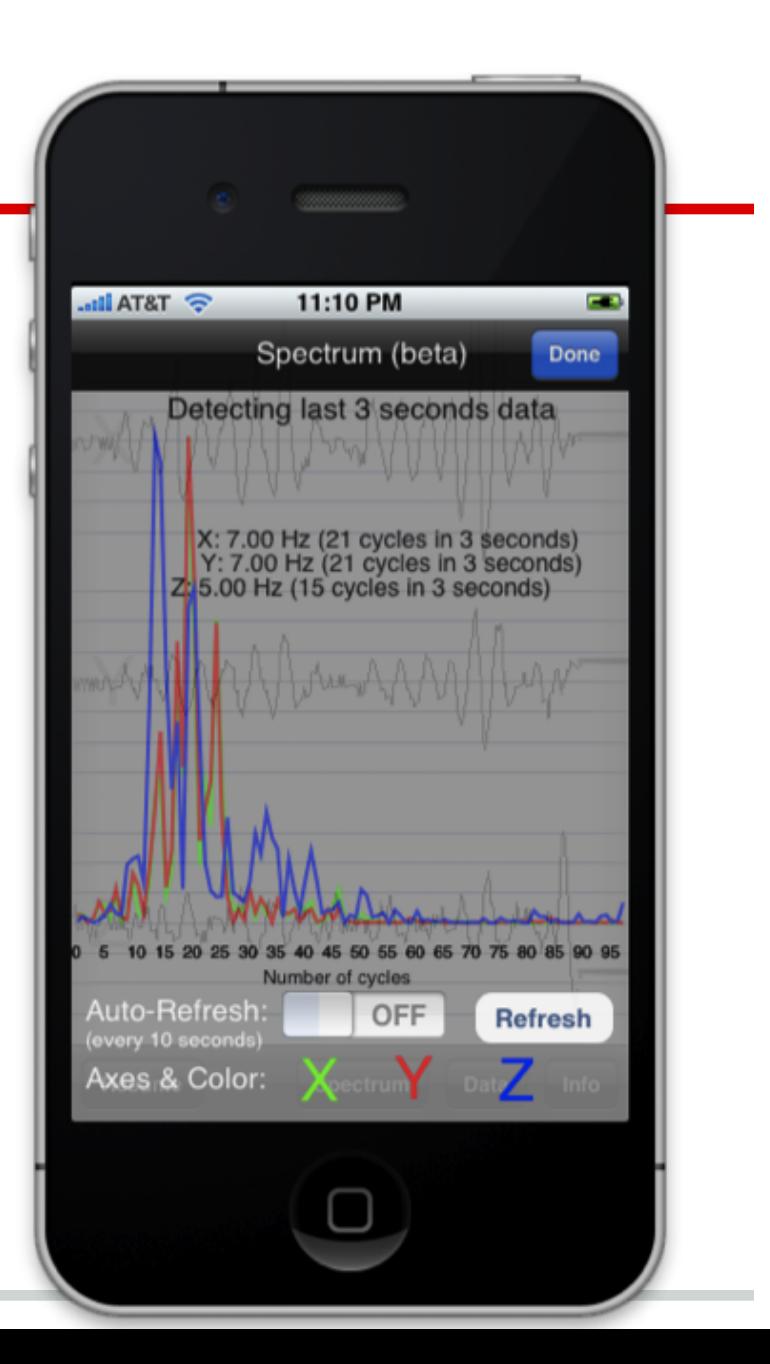

#### **User Experience**

- Multi-Touch Screen
- Portability
- Simplicity

### **Measure Apps**

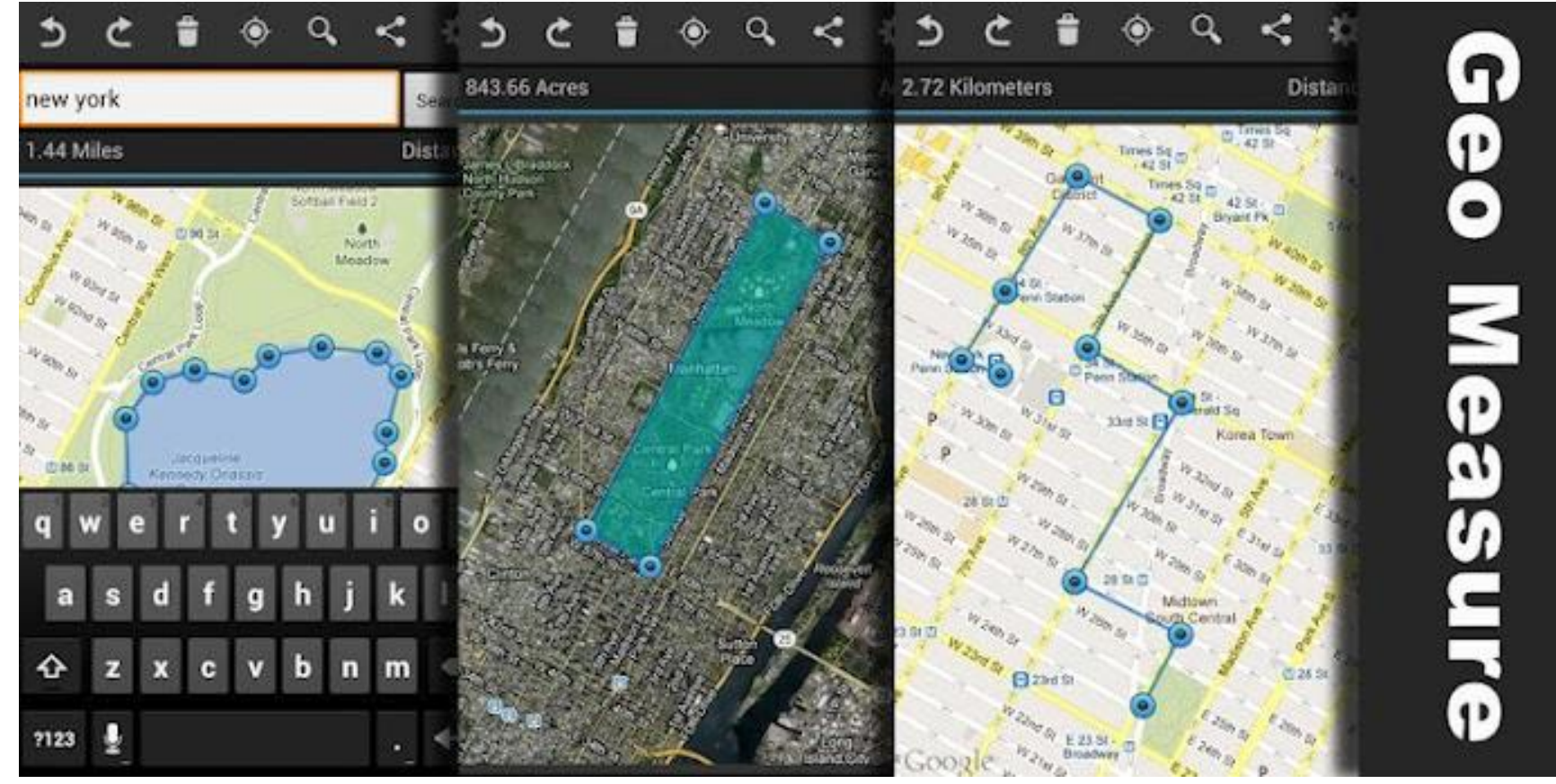

Tap to draw polygon & calculate the area or distance

#### **Elevation - In classroom**

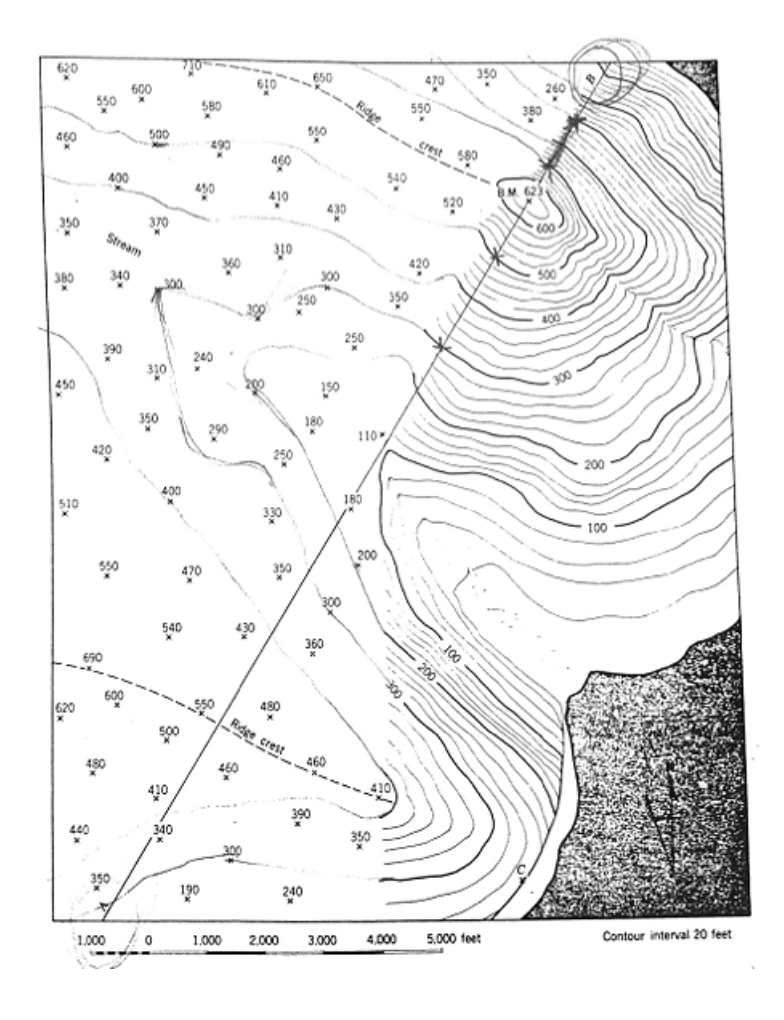

#### **Elevation - In classroom**

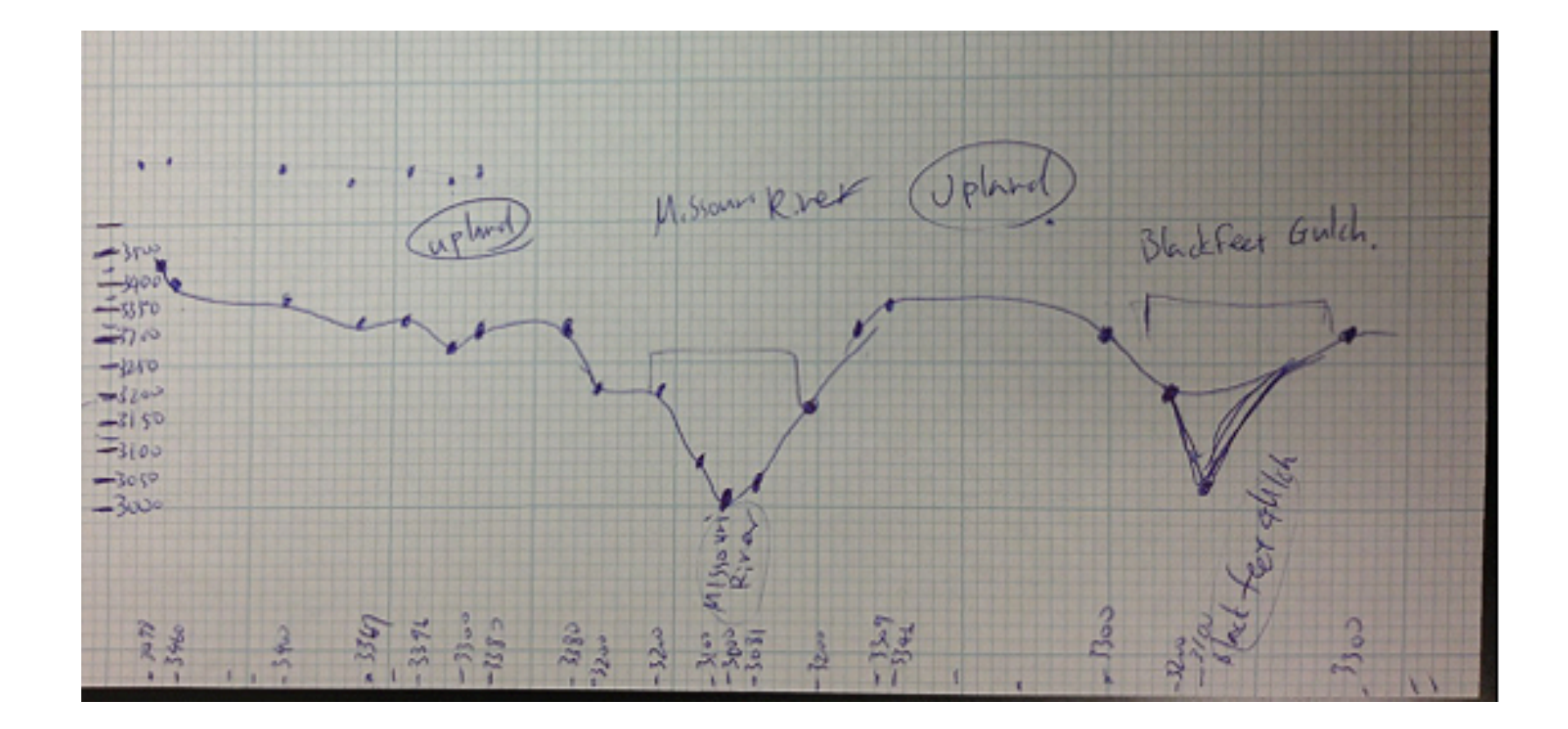

#### **Elevation App - Android & iOS**

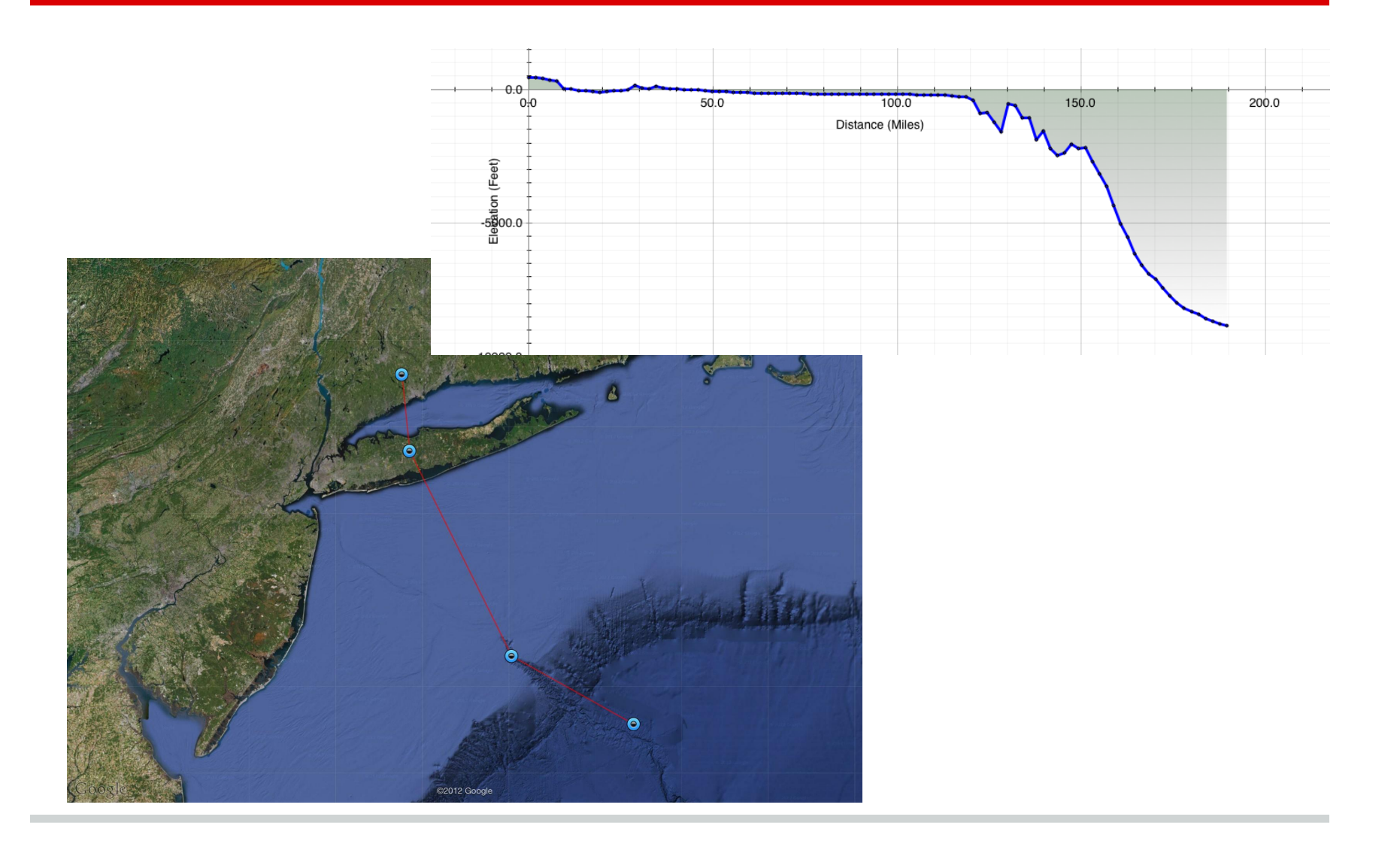

#### **Elevation - Mount St. Helens**

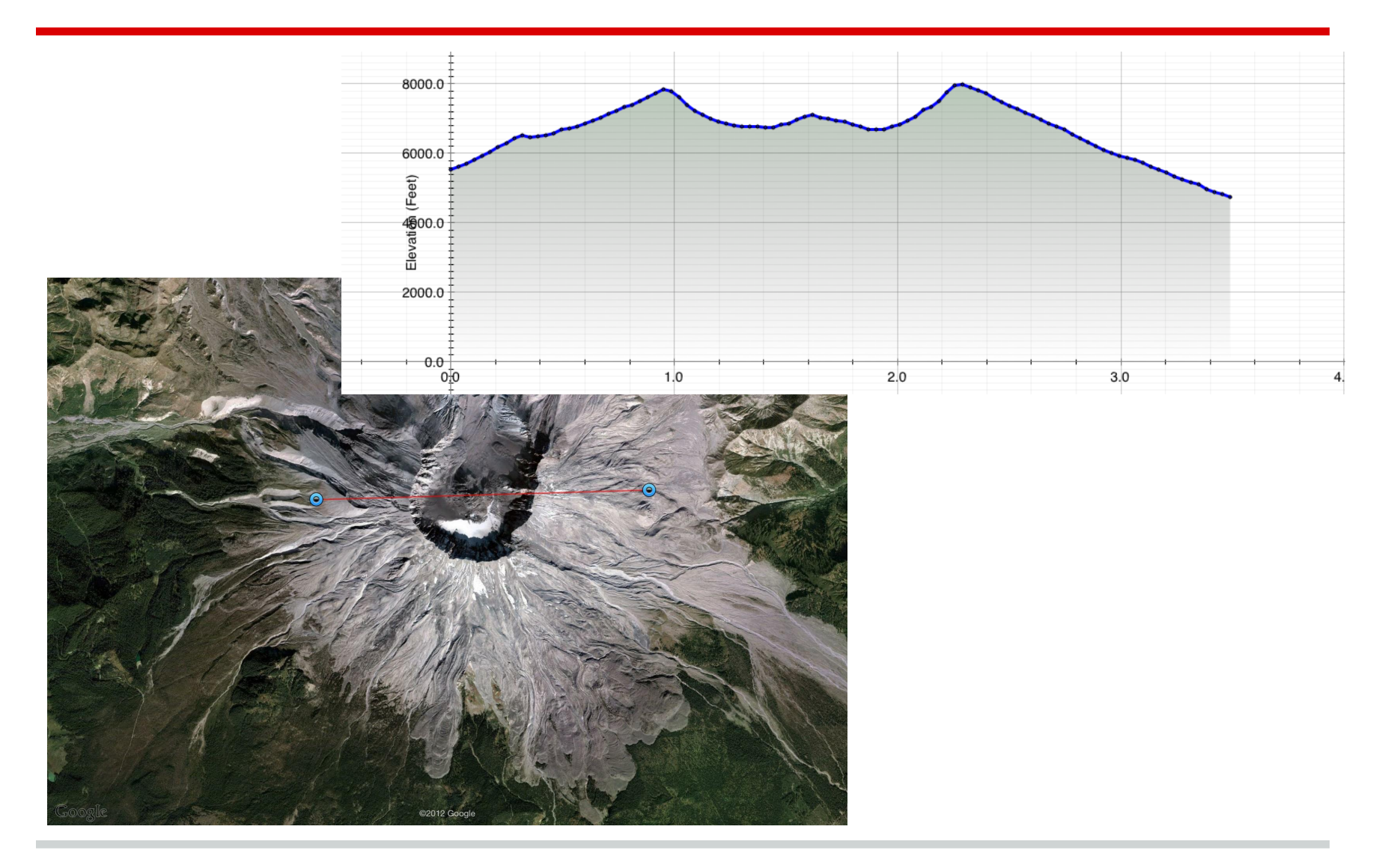

### **Web Apps**

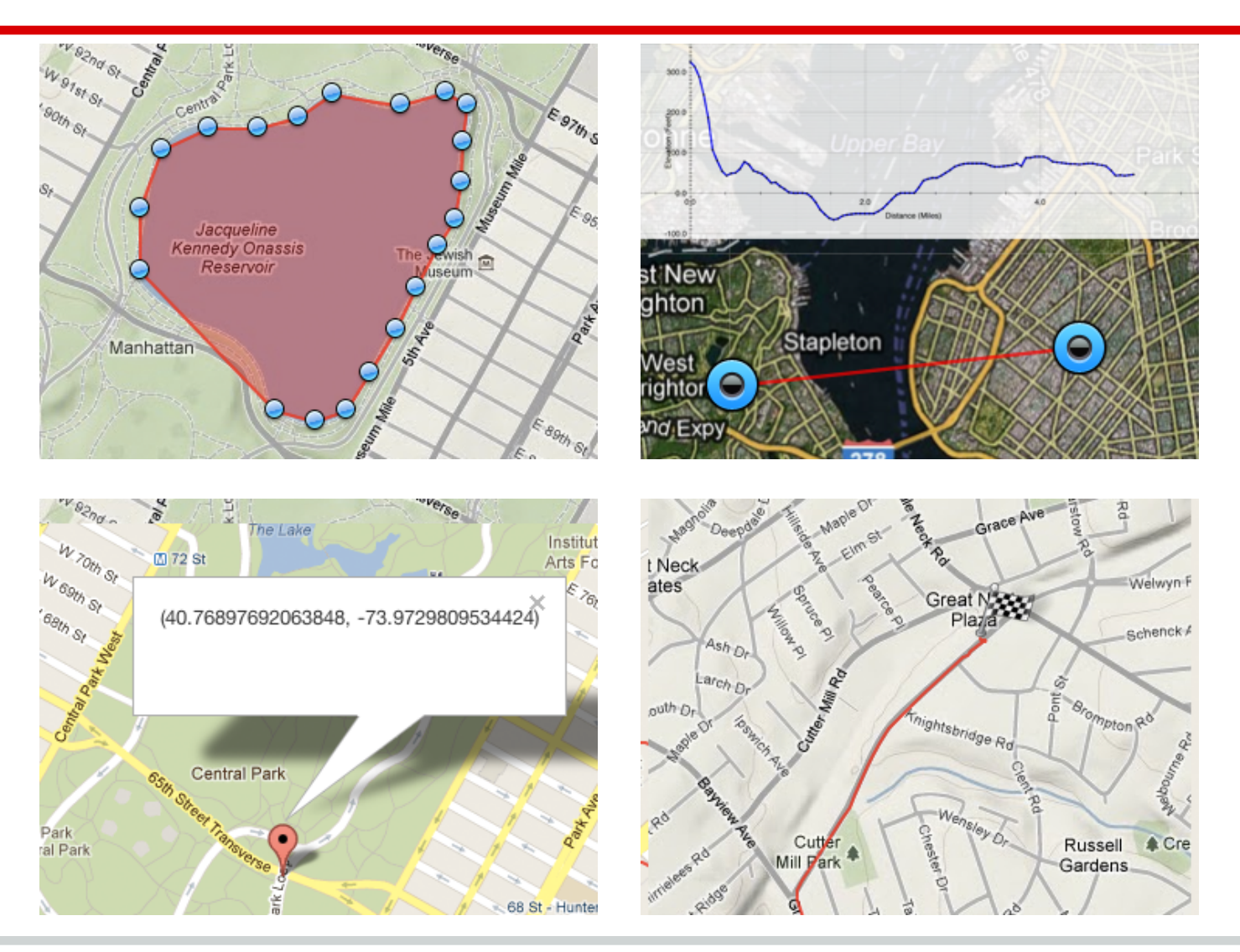

#### **Scope of Apps**

- What is the role of mobile device?
- Data Collection? Portable Viewer? As a part of software suite?

… but try to avoid "Everything in one app"

### **Wifi Mapper - iOS Version**

- Data Recording App
- Record Wifi strength and GPS coordinates
- Export data as Excel format
- Display recorded locations as markers

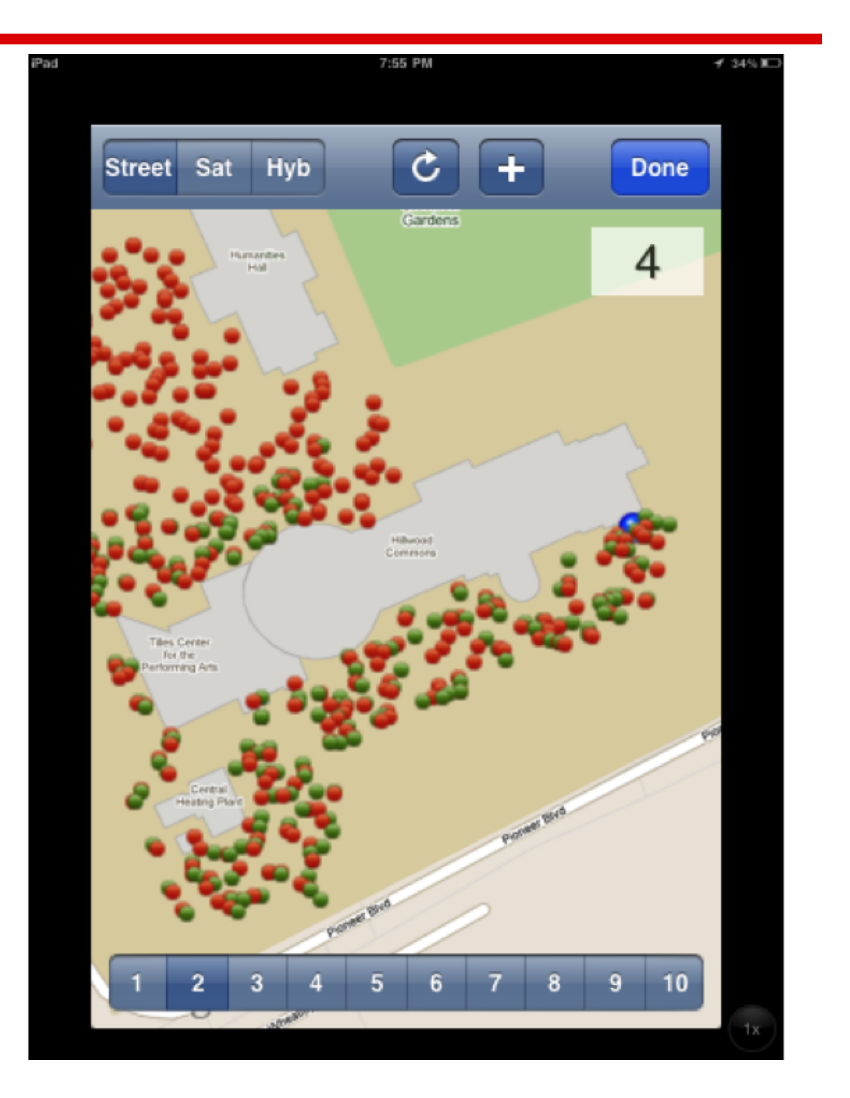

### **Wifi Mapper - Android Version**

- Data Recording App
- Record Wifi strength and GPS coordinates
- Export data as Excel format
- Display recorded locations as markers

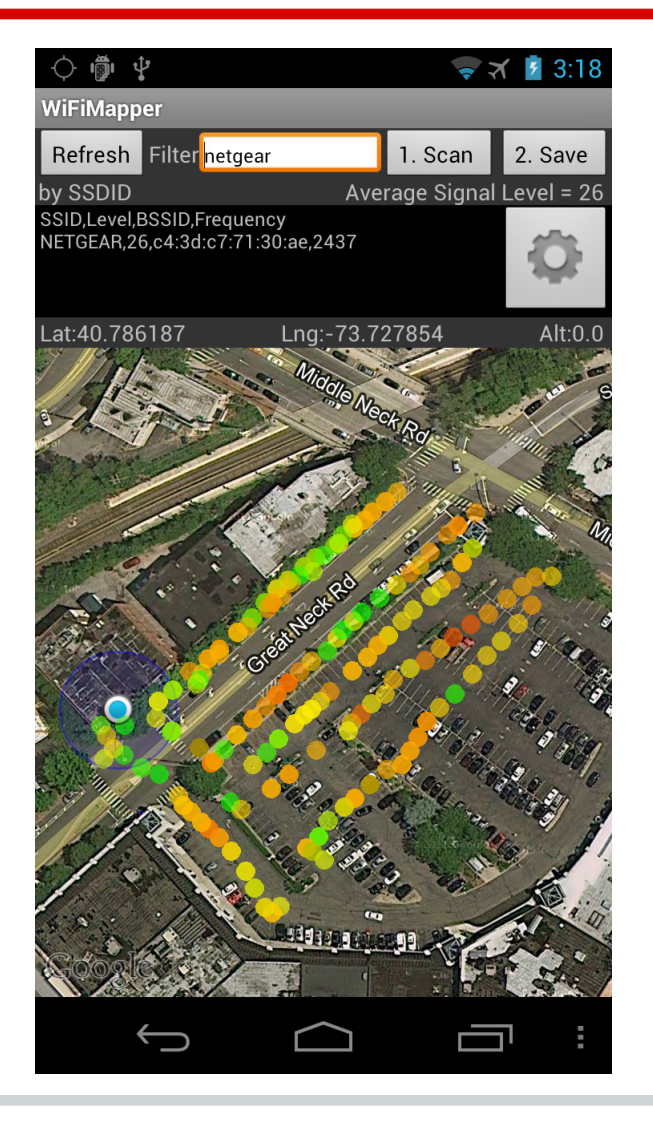

### **Wifi Mapper - Desktop to Web App gis.liu.edu**

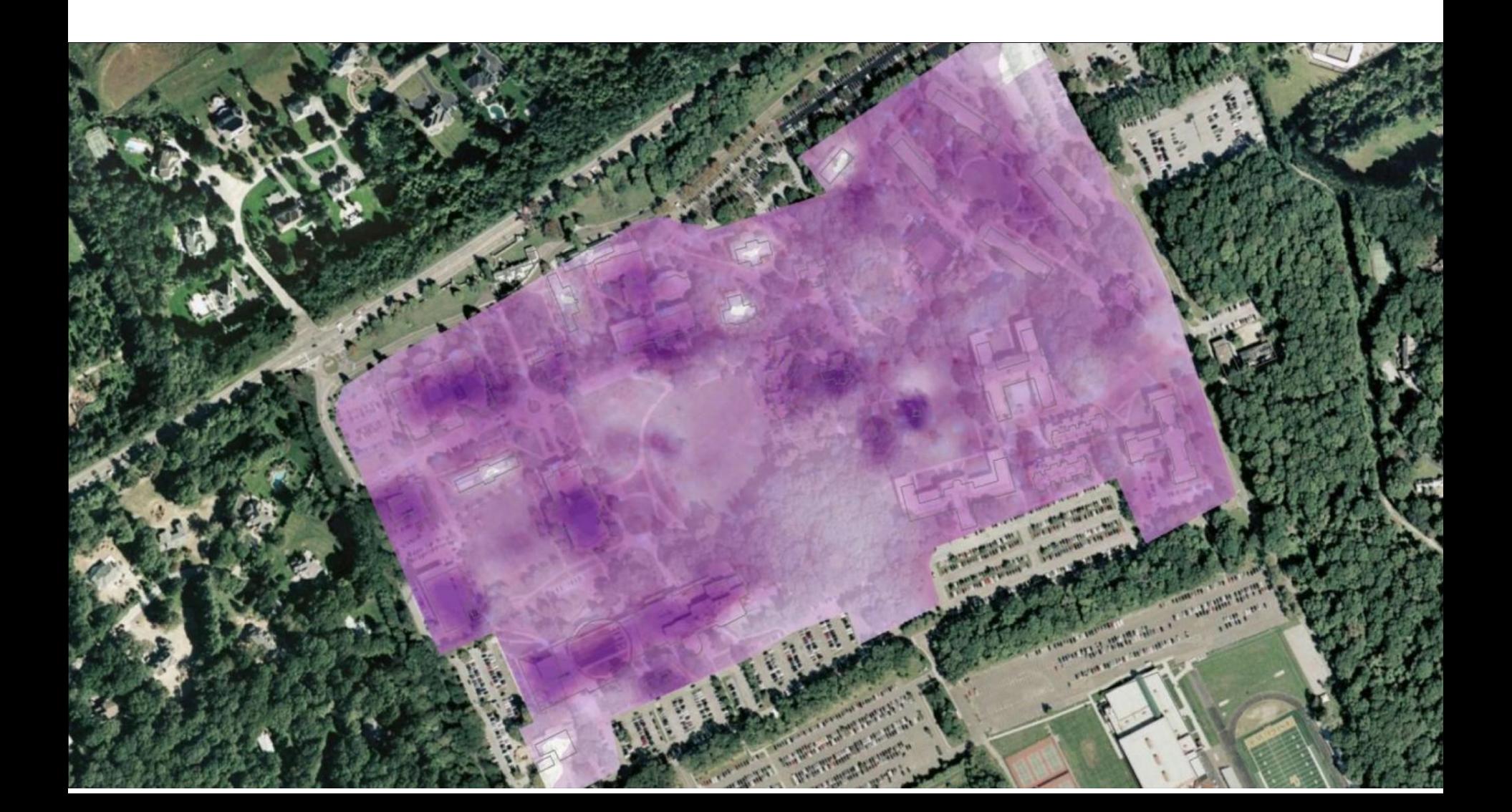

## **Other GIS Apps**

- Mailbox Finder / Fleet
- Store Locator
- Campus Map
- WiFi Mapper
- Geo Measure
- Tracking Apps
- Shoreline AR App
- Checkin Apps
- Shapefile Loader
- Data Collection Apps, etc...

#### **About Accuracy and Precision**

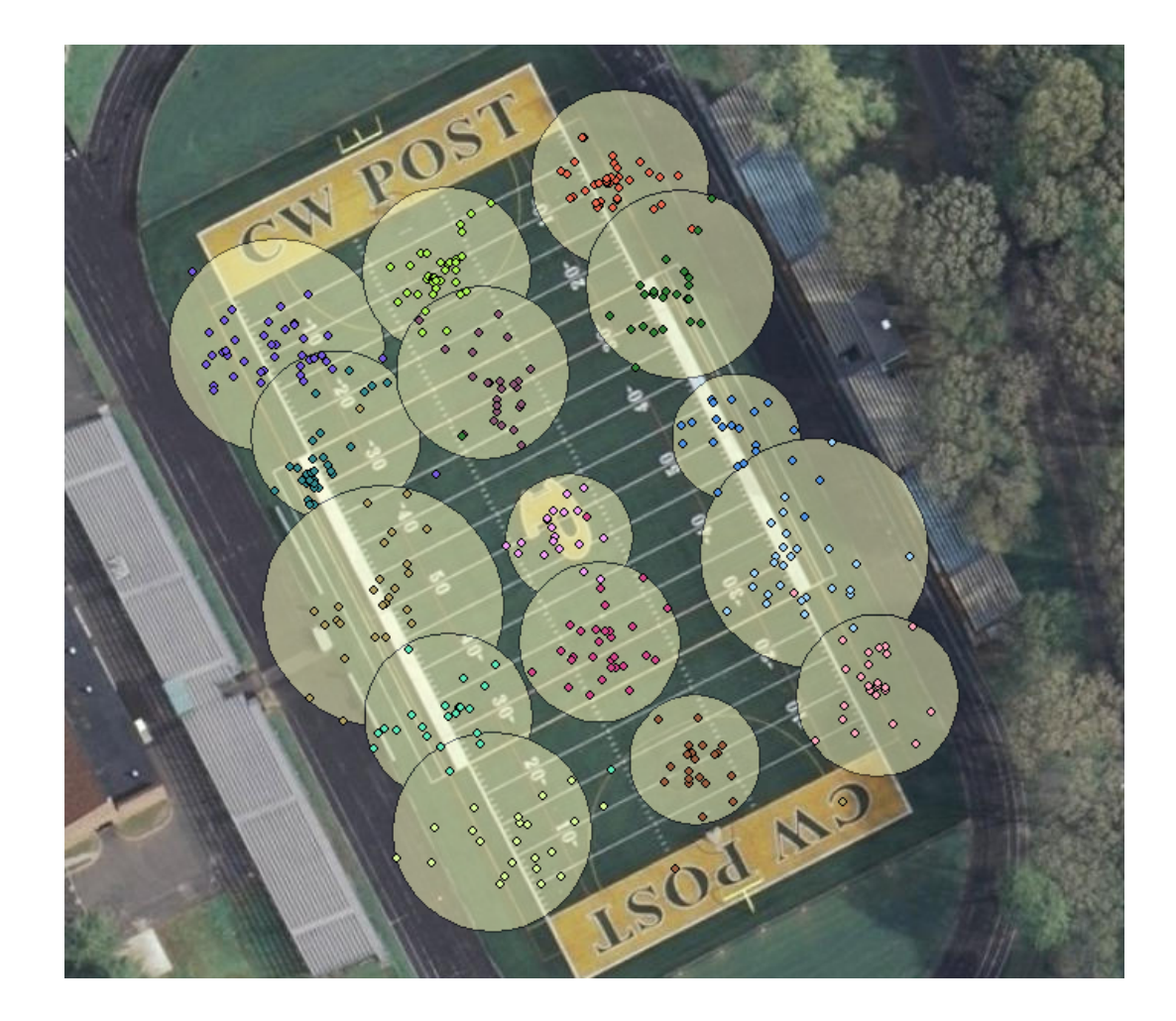

#### **Consideration**

- Maintenability
- Accuracy of Data
- Battery Life
- Compliance / Liability
- Variety of Usecases

# **iOS v.s Android**

#### **Development Environment**

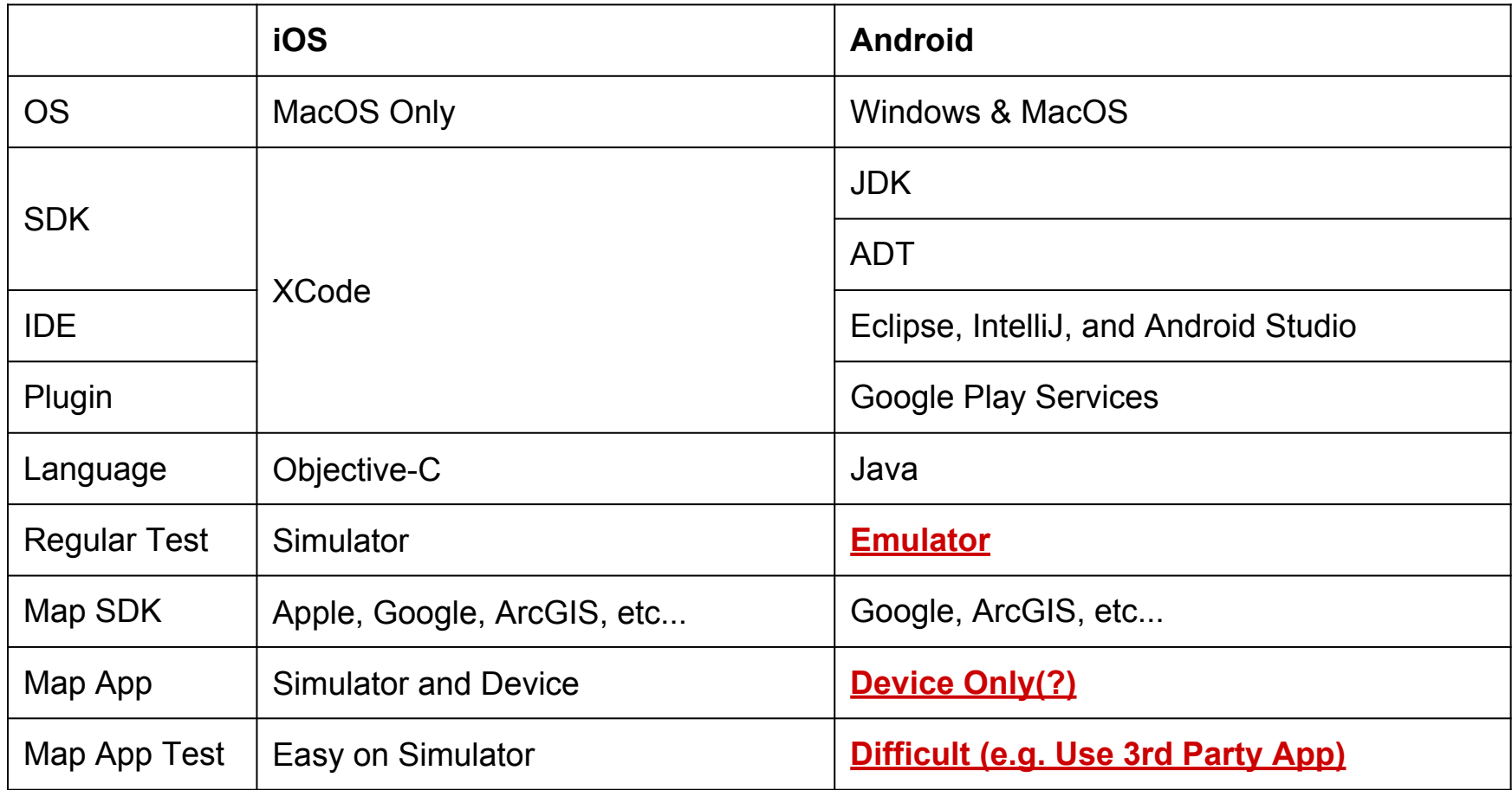

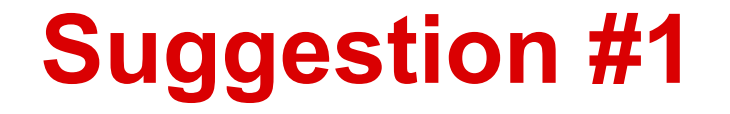

#### "Buy a device for Android Development"

### **Why Device?**

- Faster
- Only \$200
- Map App does not work on Emulator

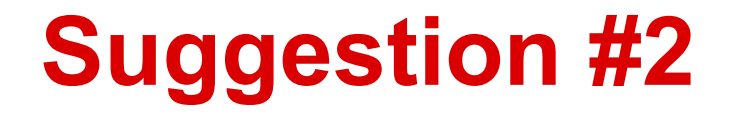

# "If you have a choice to buy Mac or Windows, buy a Macbook."

#### **In Short...**

# "You need only Mac for iOS but you need a device for Android. "

#### **Distribution**

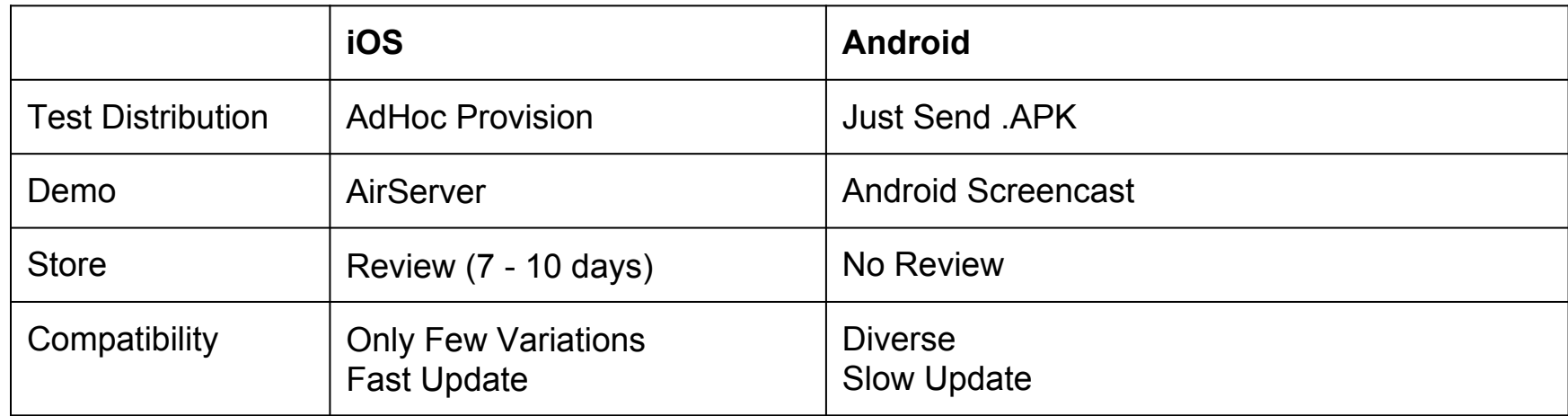

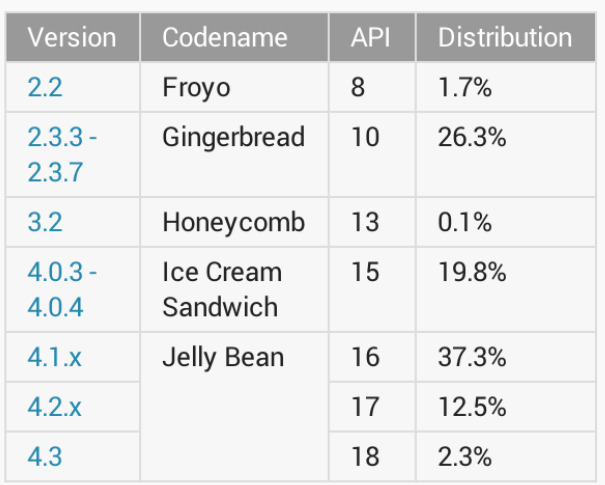

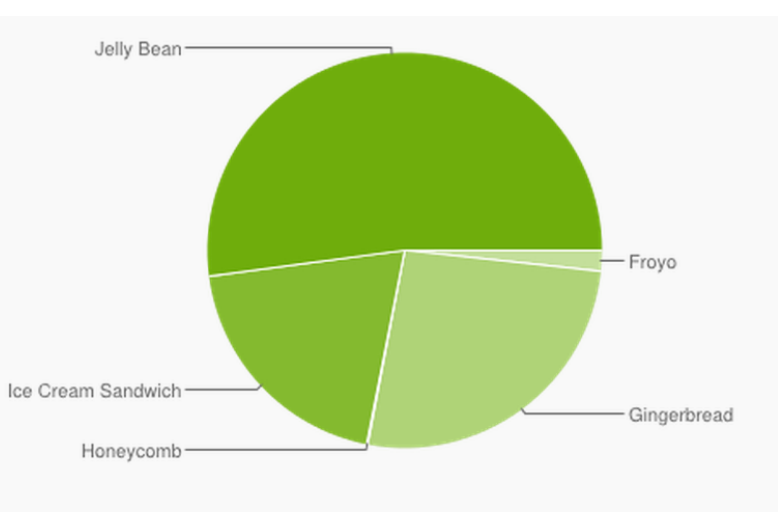

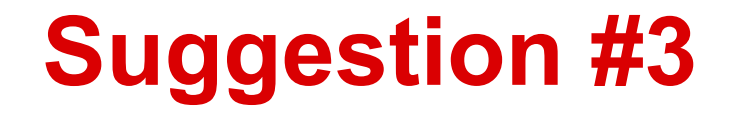

#### "Android Development is easier, faster, and cheaper because of Java and Open Source? There is a catch"

### **iOS Setup for Map App**

- 1. Buy a Mac
- 2. Download XCode from App Store
- 3. Done!

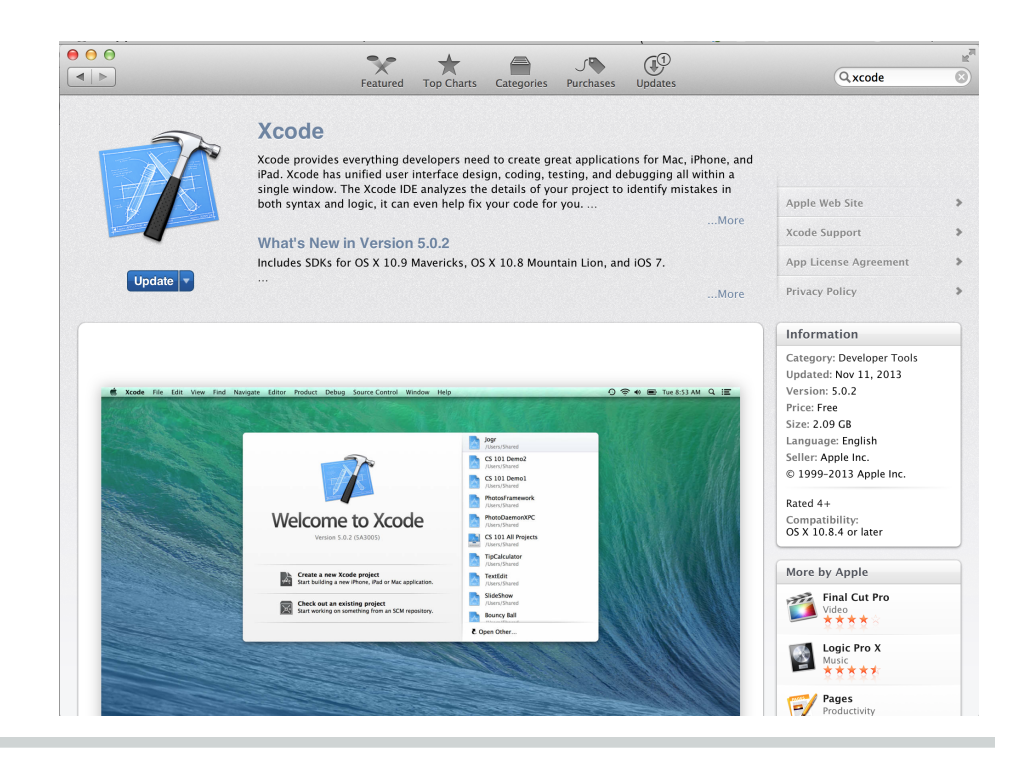

### **Android Setup for Map App**

- 1. Setup Environment:
	- a. Eclipse + ADT + JDK
	- b. IntelliJ +  $ADT + JDK$
	- c. Android Studio + JDK
- 2. Device Driver
- 3. Plugin: Google Play Service
- 4. Generate Hash on the device
- 5. Create Generate Key at Google API Console
- 6. Configure the App

# **Web App v.s Native App**

# **Web Apps v.s. Native Apps**

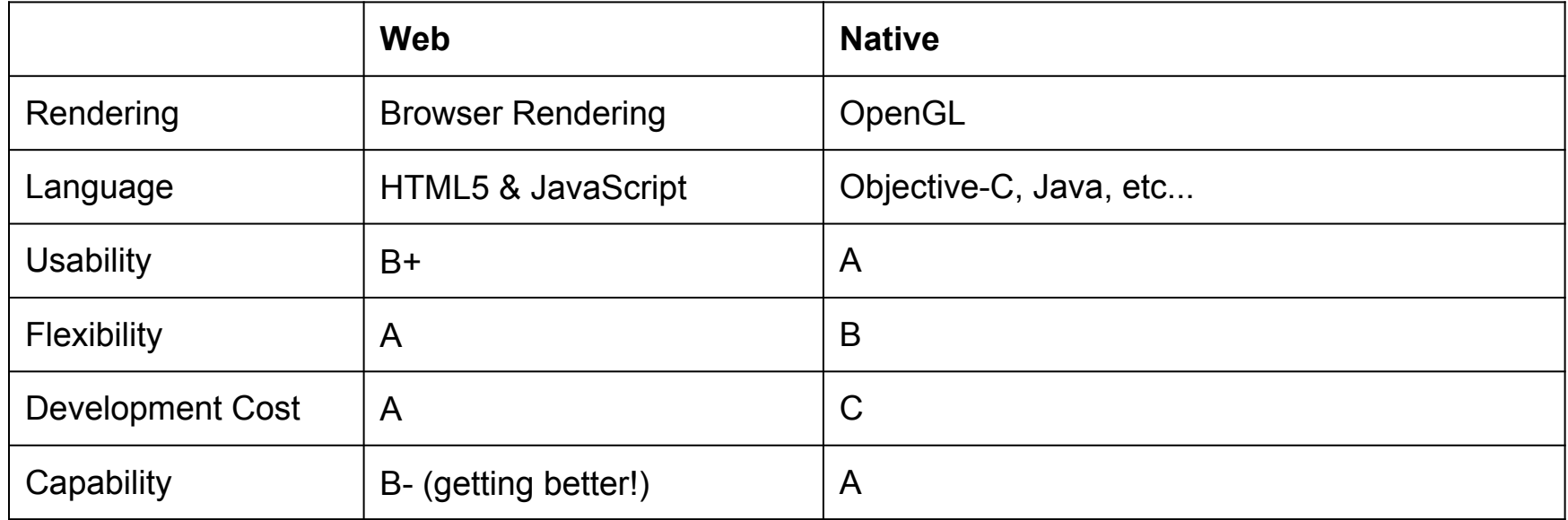

#### **Data Format**

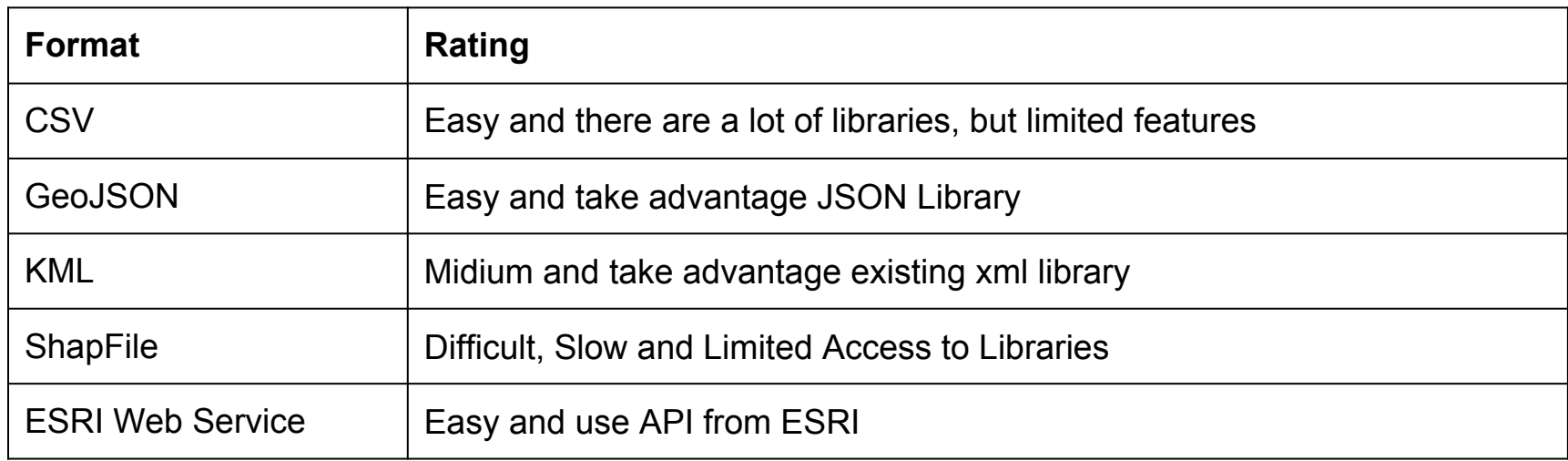

#### **ShapeFile & ArcGIS Web Services**

- OpenMap Library for ShapeFile
- ESRI ArcGIS SDK for Web Services

# **Testing**

# **TestFlight is your buddy**

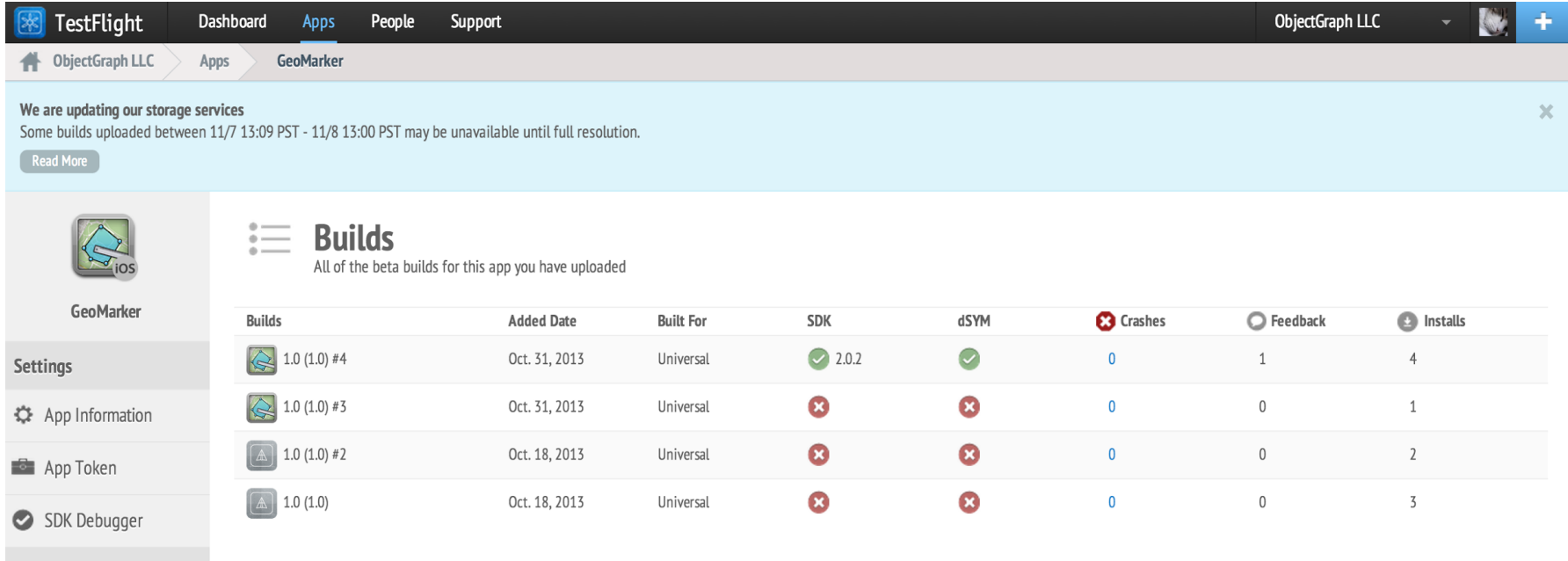

#### Reports

#### $\equiv$  Builds

#### <sup>3</sup> Production Crashes

## **Why TestFlight?**

- Automate Test Binary Distribution
- Measurement: Sessions, Crush Report,
- Management: Issue Tracker, Bug Reporter, Check-Point etc…

#### Get a free account today testflightapp.com

# [http://bit.ly/geocon2013](http://bit.ly/giscon2013) **Thank you Lab Session**

[kiichi@liu.edu](mailto:kiichi@liu.edu) http://www.liu.edu/gis